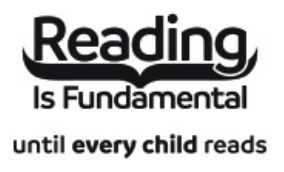

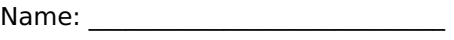

Date:  $\frac{1}{\sqrt{1-\frac{1}{2}}}$ 

## **How to Code: A Step-By-Step Guide to Computer Coding: Criss Cross**

Answer clues based on the content and vocabulary words from How to Code: A Step-By-Step Guide to Computer Coding. Look for hints in the Word Bank. Print the puzzle or use on your tablet, phone, or computer.

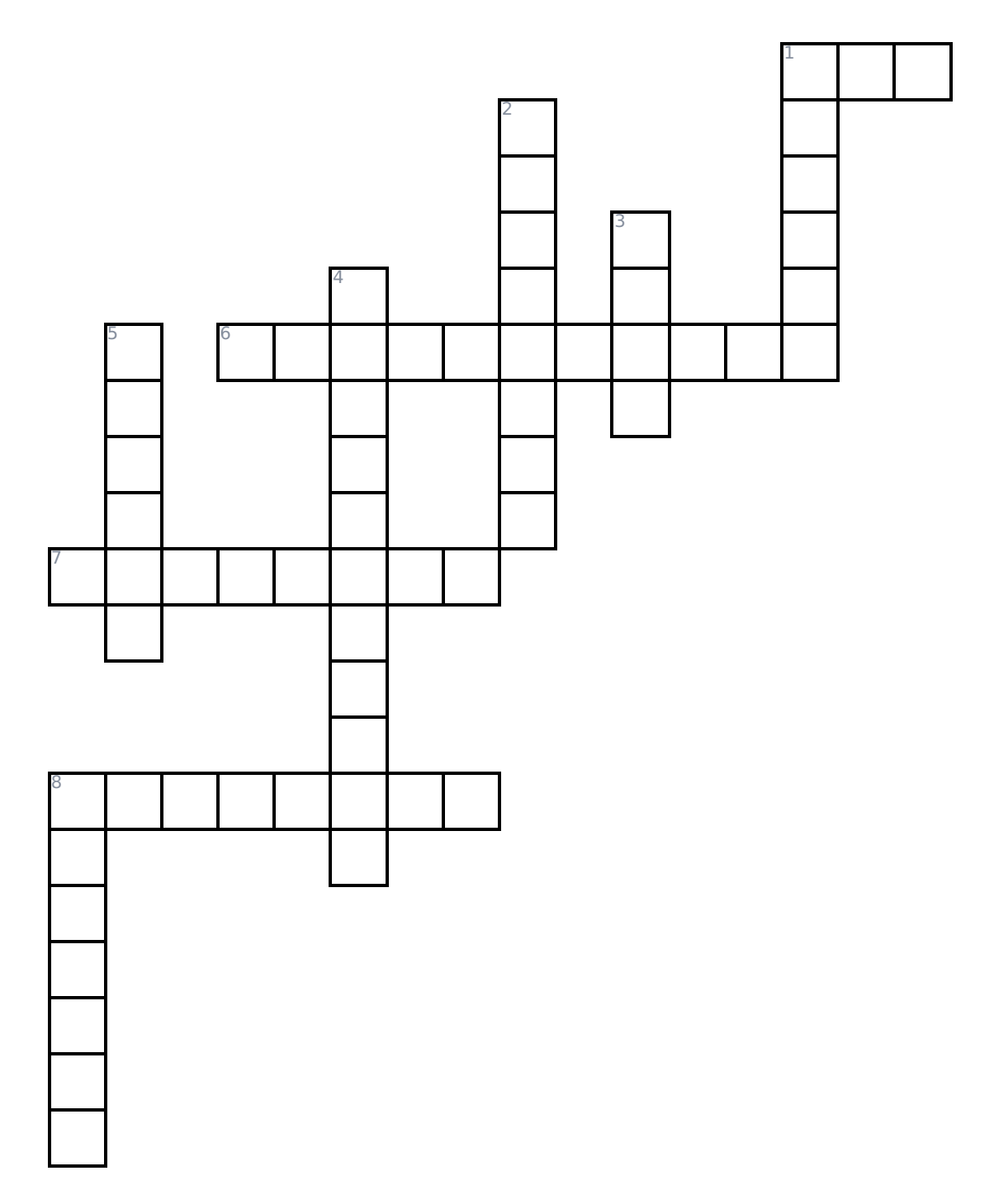

## **Across**

- **1.** Cascading Style Sheets; Works with HTML to create a website.
- **6.** The process of creating instructions for a computer to complete a task.
- **7.** An electronic device used to store and process information.
- **8.** A program that is downloaded onto a computer to help in its operation.

## **Down**

- **1.** Creating instructions and information for a computer using languages it can understand.
- **2.** In coding, a value that can change depending on the information given to the computer.
- **3.** Hypertext Startup Language; a standard language for creating websites.
- 4. Statements tell a program to do something based on whether a value is true or false.
- **5.** A high-level programming language for general-purpose programming.
- **8.** \_\_\_\_\_\_\_ is a simple picture-based computer coding language.

## **Word Bank**

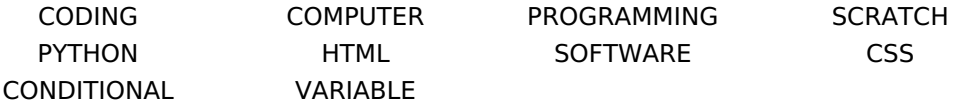

**Answer Key**

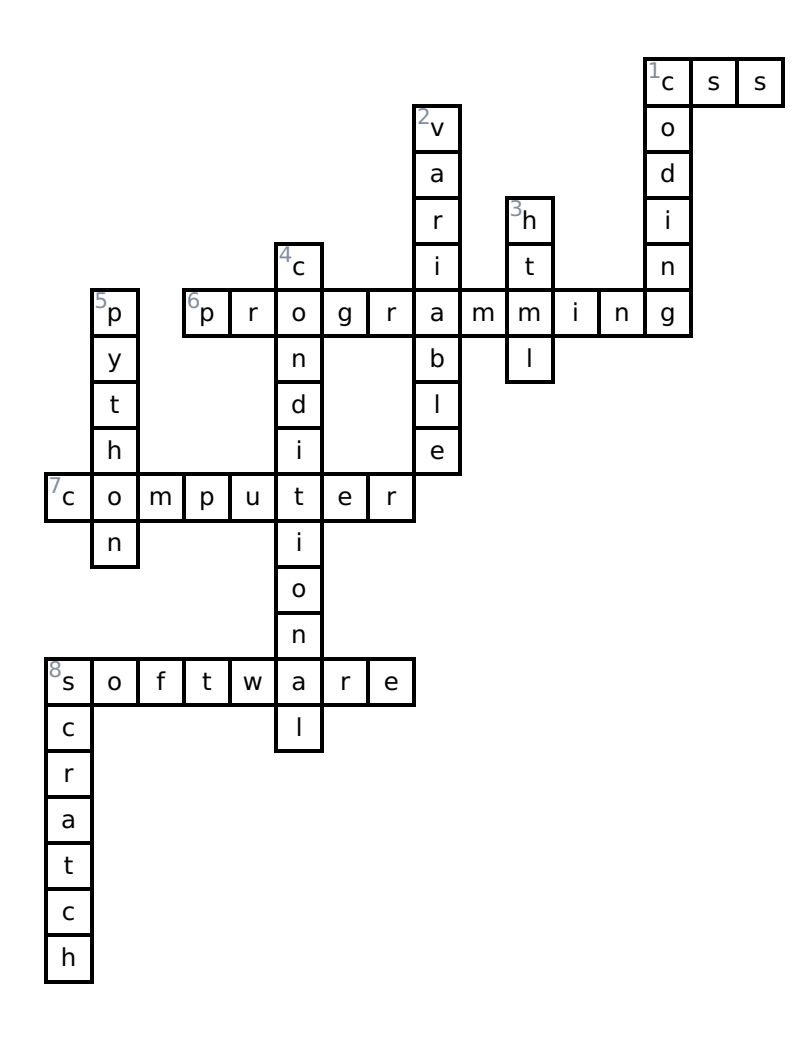